## **Chapter 61 answer**

The instructions for filing an answer in a Chapter 61 Limited Action case are listed below. There is a link to an interactive form at the bottom of this page that will create your Chapter 61 answer.

Please read the instructions carefully before filing your answer with the court.

## **Instructions for Filing an Answer in a Limited Action case**

1. Do NOT file the first 3 instruction pages with the Court.

2. Complete the form by replacing the labels for information (surrounded by < > symbols) with your information. Make sure to erase the  $\lt$  > symbols once you have entered your info.

- For example, where it says <Filer's name>, put in your name.
- $\bullet$  Some areas don't have  $\lt$   $>$  symbols, but rather a blank line. In the example below, Case No. is followed by a blank line. That is where you would insert your case number. Make sure you have entered all the needed data.

3. Put in the information from the Petition in the upper part (known as the caption). Put the Plaintiff's name in exactly as it is listed, etc. This is only used to identify the case. Copy the case number from the Petition.

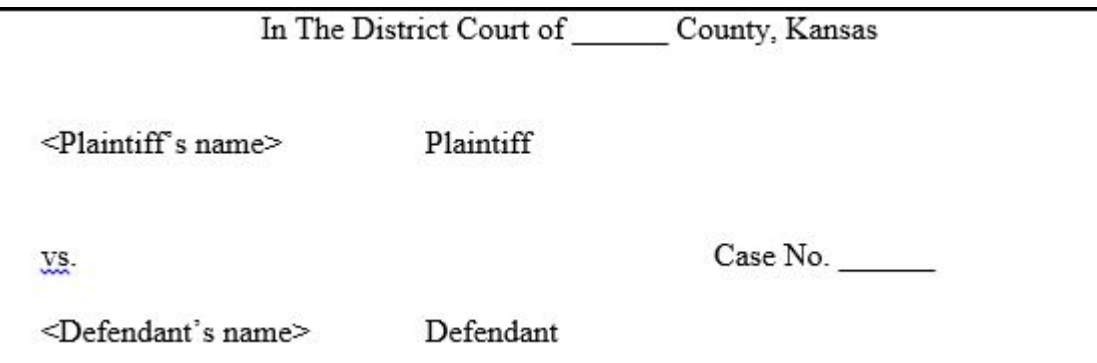

4. Complete paragraph 1 with a very brief statement of why you deny the truth of the Plaintiff's Petition.

Remember that failure to state your defense may result in judgment being taken against you.

5. Read the instructions below to determine if you need to put anything in paragraph 2.

- Generally, a defendant is only required to "deny" the truthfulness of a Plaintiff's statement in order to create a situation where the Plaintiff must prove the statement in a trial.
- However, Kansas law requires certain things to be stated affirmatively as defenses to a law suit. Those things are set out in KSA 60 -208( c) and are listed here:

(c) Affirmative defenses. (1) In general. In responding to a pleading, a party must affirmatively state any avoidance or affirmative defense, including:

- (A) Accord and satisfaction;
- (B) arbitration and award;
- (C) assumption of risk;
- (D) contributory negligence or comparative fault;
- (E) duress;
- (F) estoppel;
- (G) failure of consideration;
- (H) fraud, illegality;
- (I) injury by fellow servant;
- (J) laches;
- (K) license;
- (L) payment;
- (M) release;
- (N) res judicata;
- (O) statute of frauds;
- (P) statute of limitations; and

(Q) waiver.

- Most of these are technical legal terms that may require addit you believe one applies to your situation.
- If you believe one or more than one of these things applies in you must state it in paragraph 2. Otherwise, you may leave p

6. In the Certificate of Service area, put in the address for the P attorney that is listed on the Petition.

• You are required to mail a copy of your Answer to that addres a copy of the Answer with the Clerk of the District Court.

7. Sign the Answer in two places: At the bottom of the ANSWER s bottom of the CERTIFICATE OF SERVICE section.

You will need the original and at least 2 copies of the Answer.

8. Mail a copy of your answer to the Plaintiff (or Plaintiff s attorn

• Put the date you mail the copy of your answer in the Certifica section on both the copy you mail and on the original you will Court.

9. Take or Mail your Answer to the Clerk of the District Court in t the case is filed. If you need help finding the Courthouse, you can the right side of this webpagehttot pl:  $\theta$   $\alpha$  to the vik: scourts.org/

. This form must be filed with the Clerk of the District Court on you have been given to appear, if you wish not to have to app can ask the Clerk to file stamp a copy of your answer for yo must provide them the copy to stamp.

• NOTE If you appear in Court and ask for a trial, you must file within 14 days of the day you appear in Court. If you fail to f trial may be dismissed. You must still file this with the Clerk Court and mail a copy to the Plaintiff (or Plaintiff s attorney,

10. Ask the Clerk of the District Court what date your case is set

Be sure to put this date on your calendar.

11. Be alert for any discovery requests you receive prior to trial. request for admissions and requests for copies of other document possession.

• Failure to respond to requests for admissions can result in the admitted to on your part.

12. You should plan for the trial, by preparing 3 copies of any do presenting to the Judge during trial (one for your use, one for the for the Judge).

- You may testify at your trial. You will be cross-examined (as) the attorney or Plaintiff.
- You may ask questions of any witnesses the Plaintiff has testi

13. You may subpoena witnesses to attend the trial and testify on

- Use the subpoenahttepe//courts.jocogov.org/forms/SUBPOENA.P  $\circ$  Retype the form for use in counties other than Johnson Co
- You may subpoena business records for use at trial with this f [http://courts.jocogov.org/forms/B](http://courts.jocogov.org/forms/BUS-SUBP.PDF)US-SUBP.PDF
	- $\circ$  Retype the form for use in counties other than Johnson Co
	- $\circ$  The Business Records Subpoena is an alternative to having the business available to testify.
	- $\circ$  The business records are submitted to the Court in a seale They are opened by the Judge and shared with the parties. a chance to look at them before Court, unless you have ob some other way. However, records of a business that you in another manner may not be admissible unless there is a of the business present to testify that those are authentic

business.

## -END OF INSTRUCTIONS-

Here is lank to an interactive interhvae wwill create your Chapter 61 answer.

What you need to use this form

WORD PROCESSING PROGRAM:

- . The interactive court form downloads for printing in Rich Text which can be opened in any word processing program, such as
- Make sure your computer chooses a word processing program document or you may get errors or "gibberish."

 [Sample Ans](https://www.kansaslegalservices.org/sites/kansaslegalservices.org/files/PL%20Answer%20%282-2022%29.pdf)wer

```
Last updated onember 04, 2022
Consumer
Answ chapter is
How helpful do you find the information on this page?
%ËNot helpful
\% \ddot{\mathsf{E}}_{\mathsf{S} \, \mathsf{o} \, \mathsf{m} \, \mathsf{e} \, \mathsf{w} \, \mathsf{h} \, \mathsf{a} \, \mathsf{t} \, \mathsf{h} \, \mathsf{e} \, \mathsf{l} \, \mathsf{p} \, \mathsf{f} \, \mathsf{u} \, \mathsf{l}%Ë<sub>Very helpful</sub>
Save
  %E_{N/A}%Ë Not related to my issue
 %Ë Not enough information
 %Ë  Unclear information 
  Please tell us why this page wasn't helpful
```
Comment

[About text fo](https://www.kansaslegalservices.org/filter/tips)rmats

Plain text

- No HTML tags allowed.
- Lines and paragraphs break automatically.
- Web page addresses and email addresses turn into links autor

This question is for testing whether or not you are a human visito automated spam submissions.

**Save** 

Print

Table of Contents

**NEWS** 

News & publications

The news about recent activities for needed peoples.

[More Ne](https://www.kansaslegalservices.org/news)ws

6 May 2024

Justice in Aging: Fighting Senior Poverty through Law

When States Recoup Medicaid Costs by Seizing Family Homes, Po

[Continue Rea](https://www.kansaslegalservices.org/node/2652/justice-aging-fighting-senior-poverty-through-law)ding

6 Mar 2024

Job Opportunities at Kansas Legal Services

PARALEGAL - PRO BONO ASSISTANT - WICHITA Kansas Legal Se

[Continue Rea](https://www.kansaslegalservices.org/node/2535/job-opportunities-kansas-legal-services)ding

Our Partners

LSC's support for this website is limited to those activities that a LSC restrictions.